# Хранение объектов и переменных на клиенте, на сервере и на форме

Последние изменения: 2024-03-26

# Переменные ядра

Переменные ядра хранят данные, к которым требуется часто обращаться во многих методах ядра (фактически, это кэш). Необходимы для быстрого доступа к часто используемым данным, чтобы не получать их из баз Mobile SMARTS/ 1С при каждом обращении к ним.

Все данные, которые помещаются в переменные ядра при инициализации обработки (интерактивно или онлайн) откуда-то загружаются - из метаданных базы Mobile SMARTS, настроек базы Mobile SMARTS, из хранилища общих настроек 1С (ХОН), из метаданных конфигурации 1С или создаются программно и заполняются постоянными значениями-константами.

Для локального ядра это:

- клиентские переменные формы «Локальный Контекст», которые доступны в любых, но только клиентских методах формы
- реквизиты формы «Локальный Контекст», которые доступны в любых и клиентских, и серверных методах формы.

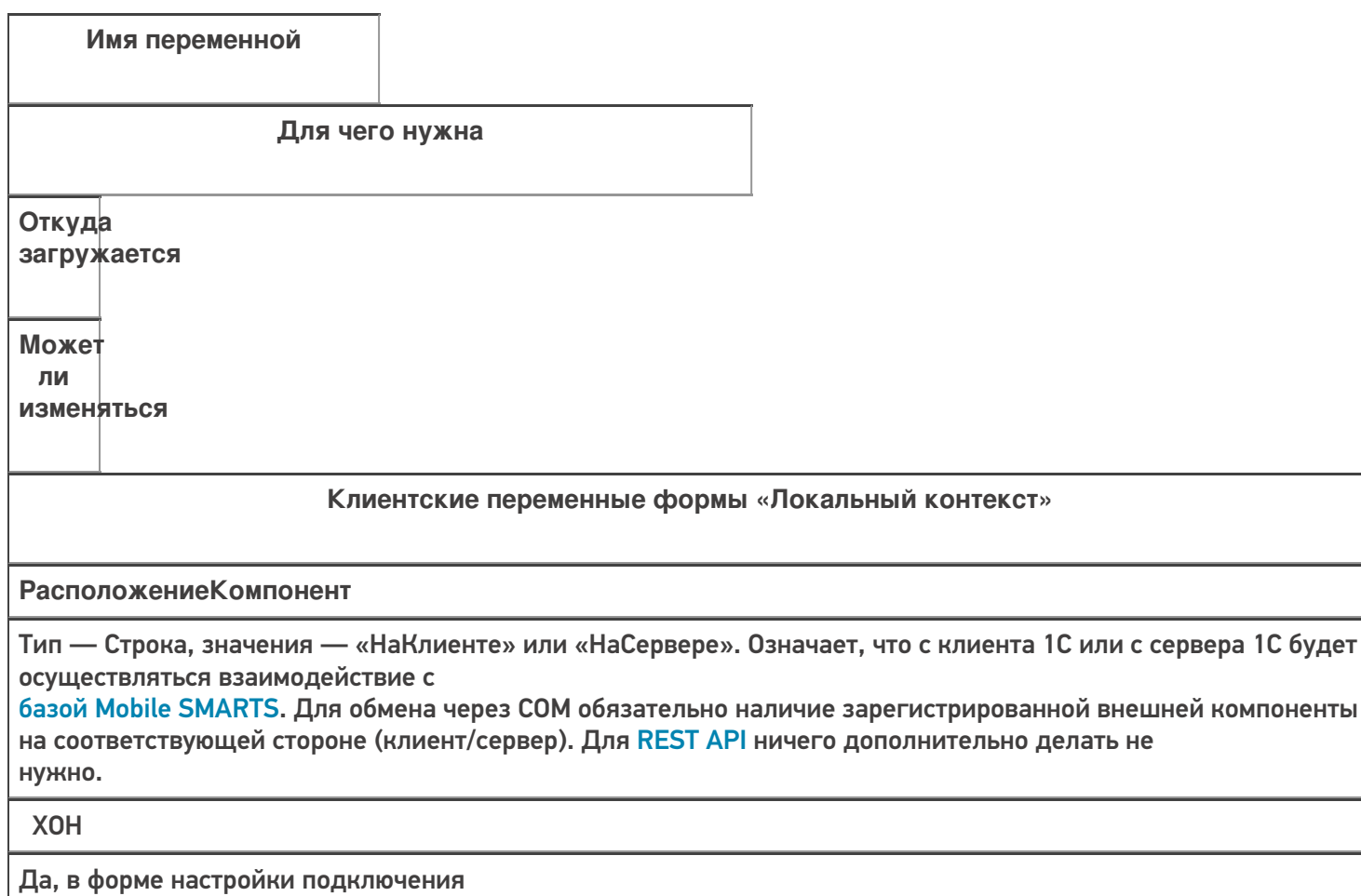

#### **Данные Текущего Узла**

#### Тип — Структура. Содержит в себе

ID узла, наименование (например, «Магазин на Ленина») и ID базы Mobile SMARTS, которая привязана к этому узлу. При этом, к узлу может быть привязана либо частная база, либо основная база. Необходимо для случая, когда к текущей базе

1С привязан определенный узел (торговый объект - магазин, склад) и необходимо осуществлять обмен документами и справочниками

не с основной базой Mobile SMARTS, а с частной. В этом случае, в основной базе Mobile SMARTS хранятся только настройки, а справочники и документы - в частной базе.

### Настройки базы Mobile SMARTS

Да, на главной форме при выборе узла (торгового объекта) Категории **НастроекМS** 

### **КатегорииНастроекМS**

Тип - Структура. Содержит метаданные о настройках, сгруппированные по определенным критериям:

- сериализуемые настройки это настройки, которые являются таблицами. Нужны только для того чтобы знать, нужно ли сериализовывать/десериализо-вывать при экспорте/импорте настроек в файл/из файла
- узловые настройки это настройки, которые можно сохранять в разрезе узлов (магазинов, складов), например, настройки обмена справочниками - т.к. для каждого узла может быть необходимость выгружать только «свою» номенклатуру, склады, остатки и т.д.
- настройки подключения нужны, в первую очередь, для подклю-чения к базе Mobile SMARTS - ID базы, имя базы, строка подключения, имя ИО, ID текущего узла, данные о конфигурации 1С
- настройки справочников хранит флажки, означающие, какие справочники нужно выгружать - номенклатура, склады, остатки и т.д.
- настройки номенклатуры хранит настройки выгрузки справочника «номенклатура» – использовать шаблоны весового товара, префикс кода весового товара, длина кода весового товара, переписывать номенклатуру при выгрузке и т.д.

Программно

### Нет

## НастройкиИнициализиро-

ваны

Тип – Булево. Означает, что настройки успешно загружены из базы Mobile SMARTS. Если флаг = Ложь, значит, необходимо перезагрузить настройки из базы

Программно

Да, если потеряна связь с сервером MS

#### Параметры Подключения MS

Тип - Структура. Хранит настройки подключения к базе Mobile SMARTS — ID базы, Имя базы, ID приложения, Строка подключения, QR, Логин, Токен, имя ИО, путь ИО, тип ИО, тип установленного продукта, уровень приложения

**XOH** 

Да, в форме настройки подключения

СтруктураМетаданных

Тип - Структура. Хранит метаданные документов 1С, метаданные документов MS, пользователи MS, устройства MS, таблицы MS, UniПолейНоменклатуры

Метаданные базы 1С, метаданные базы MS, Настройки базы MS

Нет

**СОМЧастнойБазыMS** 

Тип – Структура. Хранит СОМ-объекты для работы с частной базой – TerminalConnector и StorageConnector. Заполняется, только если подключение к базе Mobile SMARTS осуществляется через СОМ. Для REST API не заполняется.

Программно

Да, если изменим базу, к которой будем подключаться для обмена

**СОМВременнойБазыMS** 

Аналогично СОМЧастной Базы MS,

но используется только в форме подключения для проверки соединения, чтобы не затирать соединение с существующими базами

Программно

Да, т.к. служебная переменная

**СОМБазыMS** 

Аналогично СОМЧастной БазыMS,

но используется для взаимодействия с основной базой MS

Программно

Да, если изменим базу, к которой будем подключаться для обмена

**ТекущиеНастройкиМS** 

Тип – Структура. Содержит все настройки текущей базы MS в виде пар Ключ-Значение, например, Выгружать Номенклатуру Сразу = Истина и т.д.

Настройки базы MS

Да, из всех форм, где могут редактироваться настройки

ПутьКОбработке

НЕ ИСПОЛЬЗУЕТСЯ!!! Путь хранится в переменной ядра Параметры Подключения MS. ПутьИнтеграционнойОбработки

#### КОМсоздан

Тип - Булево. Означает, что успешно созданы СОМ-объекты для работы с базами MS - TerminalConnector и StorageConnector и помещены в структуры COMЧастнойБазыMS/ COMБазыMS

#### Программно

Да, если потеряна связь с сервером MS

ПраваПользователя

Тип - Строка. Хранит роль пользователя в 1С - «Администратор», «Пользователь», влияет на отображение некоторых кнопок на главной форме - кнопки настройки, кнопки выбора ИО

Метаданные базы 1С

Нет

#### ФормаИнтеграционной Обработки

Тип - ФормаКлиентскогоПриложения. Используется для вызова клиентского обработчика «После открытия формы документа 1С»

Программно

Да, в форме настройки ИО

Реквизиты формы «Локальный контекст»

ИнтеграционнаяОбработка Адрес

Тип - Строка. Хранит адрес интеграционной обработки во временном хранилище. Впоследствии, интеграционная обработка извлекается из временного хранилища на стороне сервера и из нее вызываются экспортные методы - обработчики загрузки документа и т.д.

Программно

Да, в форме настройки ИО

**АдресаПеременных** Тип - Структура. Хранит в себе адреса во временном хранилище других переменных ядра. При изменении значений в самих переменных ядра параллельно изменяются эти же значения и во временном хранилище. Эту структуру можно передавать в глобальное ядро и оттуда иметь доступ практически ко всем переменным локального ядра. Состав структуры, жирным и подчеркнутым выделены пере-менные, хранящие адреса аналогичных переменных ядра: • Данные Текущего Узла • ИдентификаторФормы - служебный УИД для хранения данных во временном хранилище, пока открыта обработка • ИнтеграционнаяОбработка см. Интеграционная Обработка • Адрес • ИнформацияСовместимости - версия ИО, поддерживаемые конфигурации 1С, поддерживаемые версии конфигураций 1С, используется для сообщения на главной форме о успешном/неуспешном подключении ИО и её совместимости с текущей базой 1С • Использовать REST API - флаг, означает возможность использования **REST API** • НастройкиИнициализированы • Параметры Подключения MS • Расположение Компоненты • СтруктураМетаданных • СтруктураПодключения • БазыMS - аналог ПараметрыПодключенияMS • ТекущиеНастройкиMS

• ТипИнтерфейса

Программно,

т.к. в нее просто сохраняются другие, уже инициализи-

рованные, переменные ядра

# ЕстьЧастнаяБаза

Тип - Булево. Означает, что к текущей базе 1С привязан какой-либо узел и этот узел будет использовать частную базу для обмена документами и справочниками

Программно

Да, на главной форме при выборе узла (торгового объекта)

#### ИмяИнтеграционнойОбработки

Тип - Строка, СправочникСсылка

Для внешней ИО - путь к файлу внешней обработки.

Для встроенной в конфигурацию 1С ИО - имя метаданных встроенной обработки.

Для ИО из справочника «Дополнительные отчеты и обработки» - ссылку на элемент справочника

**XOH** 

Да, в форме настройки ИО

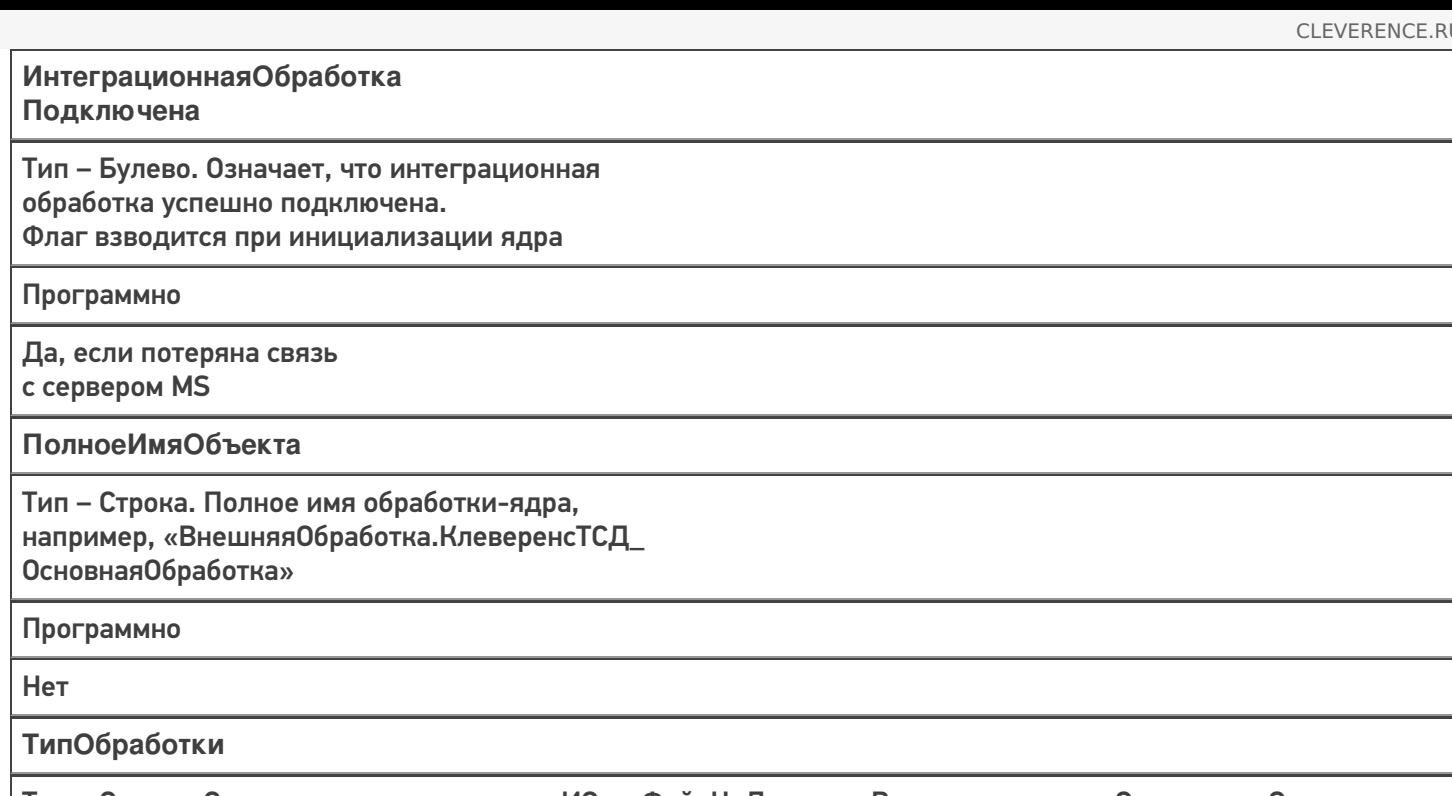

Тип – Строка. Определяет расположение ИО - «ФайлНаДиске», «Встроенная» или «СправочникСсылка»

Настройки базы MS

Да, в форме настройки ИО

Для глобального ядра это:

- реквизиты обработки, доступны из любого метода модуля объекта;
	- ЭтоWebСервис флаг, означающий работу ядра из веб-сервиса;
	- СОМЧастной Базы MS, СОМВременной Базы MS, СОМБазы MS аналоги одноименных переменных локального ядра.
- серверные переменные модуля объекта, доступны из любого метода модуля объекта;
	- КэшАдресаПеременных копия переменной АдресаПеременных, но используется только для онлайн-режима, когда между вызовами ядра нужно сохранять значения переменных ядра.
- переменная локального ядра АдресаПеременных, передающаяся в методы глобального ядра в качестве параметра, посредством которой есть доступ к большинству переменных локального ядра.

# Что хранится в хранилище общих настроек 1С (ХОН)

# Принцип сохранения/ загрузки данных в ХОН

Если у пользователя 1С есть право доступа «Администрирование данных», то сохраняется и индивидуальная настройка по имени пользователя, и общая (глобальная) настройка для всей базы 1С, с именем пользователя, равным пустой строке «».

Иначе сохраняется только индивидуальная настройка по имени пользователя.

Аналогичный принцип при загрузке данных из ХОН, но можно при загрузке указывать, загружать только

пользовательскую настройку или дополнительно еще и общую настройку

Ключ

Значение

Cleverence Параметры Подключения MS

Структура, содержащая Ид базы, имя базы, Ид приложения, строку подключения, путь и имя ИО, версию приложения и т.д.

Cleverence Расположение Компоненты

Расположение внешней СОМ-компоненты для работы из 1С с базой MS: на клиенте 1С или на сервере 1С (файлы Cleverence.MobileSMARTS.ComConnector.dll, Cleverence.Infrastructure.dll,

Cleverence. Warehouse. Terminal Connector.dll).

При этом, сама база MS может быть расположена где угодно, главное, чтобы к ней был доступ

Cleverence ДатаАктуальностиКэша

Дата и время, когда в последний раз из MS (файл customsettings.xml) в кэш были считаны настройки базы. Используется только для веб-сервиса либо внешнего соединения.

Если прошло более 15 минут после последнего получения настроек, то нужно перечитать настройки из MS, т.к. за это время настройки могли поменять интерактивно из 1С или из панели MS

Cleverence Структура Метаданных Документы 1С

Метаданные документов 1С - имена документов, их реквизиты, табличные части, реквизиты табличных частей

**Cleverence СтруктураНастроек** 

Все настройки базы MS, такие как: настройки отборов документов и справочников, бизнес-процесы, произвольные коды и т.д.

Cleverence СтруктураНастроек + ID ТекущегоУзла

Все настройки базы MS, но уже для конкретного торгового объекта

Cleverence Cтруктура Метаданных Документы MS

Метаданные документов MS – имена документов, их реквизиты, табличные части, реквизиты табличных частей

Cleverence ПользователиMS

Пользователи и группы пользователей, которые заведены в подключенной базе MS

Cleverence\_ТаблицыMS

Таблицы MS (имена таблиц, имена полей таблиц) таких как: «Склады», «Остатки», «Цены» и т.д.

Cleverence УстройстваMS

Ид и имена устройств, подключенных к базе

Cleverence ИмяИнтеграционнойОбработки

Имя ИО, например, «Интеграционная Обработка УТ 11 4»

Cleverence РежимВыбораБазы

По строке подключения ИЛИ из списка

Cleverence ТипИнтерфейса

**REST API ИЛИ COM** 

Cleverence\_REST\_API\_ДатаАктуальностиСое-динения

Дата и время последнего подключения по REST API к базе MS. Используется только для веб-сервиса либо внешнего соединения

Cleverence\_ДатаАктуальностиНастроек\_ + ПостфиксБазы

Дата, когда были сохранены/изменены настройки пользователем.

Обновляется в методах КомЯдро\_ЗаписатьНастройкиSMARTS.

Проверка даты осуществляется в онлайн-вызовах со стороны MS, если настройки изменились, то происходит переинициализация настроек

### Не нашли что искали?

⊚ Задать вопрос в техническую поддержку